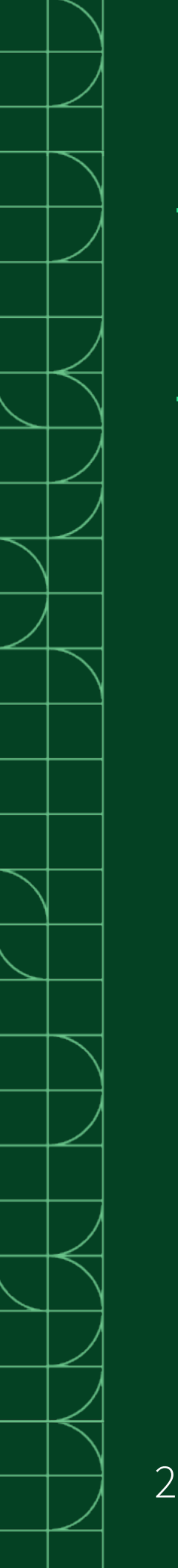

# **FlexLogger**

2023-05-24

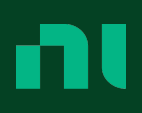

# **Contents**

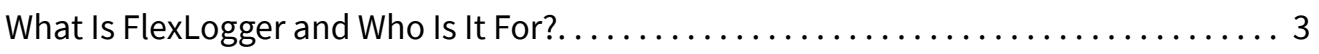

# <span id="page-2-0"></span>What Is FlexLogger and Who Is It For?

FlexLogger is software for test engineers and technicians who need to acquire, visualize, and log mixed measurement data from electromechanical systems. Use FlexLogger to quickly configure your hardware and start logging data without programming.

## Key Features

The features that set FlexLogger apart.

- Automatic hardware discovery
- Sensor-specific configuration
- Intuitive user interface
- Measurement synchronization
- Live data visualization
- Custom test and data logging configuration
- Data review and export

## Components of a FlexLogger System

A FlexLogger system includes FlexLogger, test hardware, drivers, and optional addons and extensions.

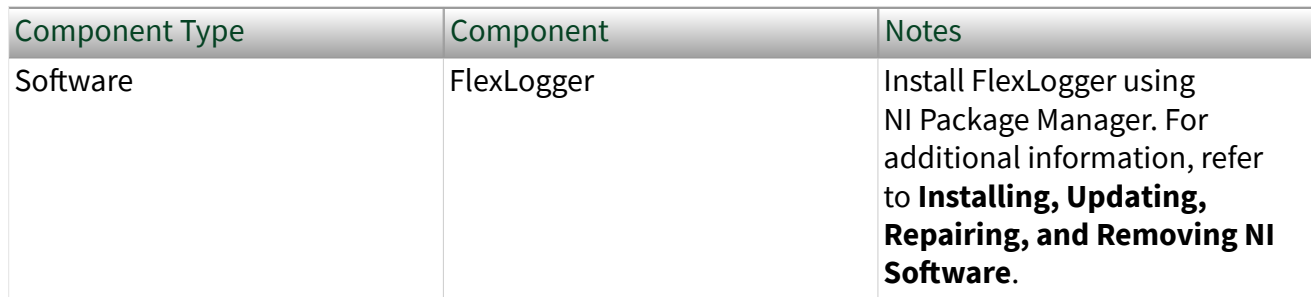

Table 1. Components of a FlexLogger System

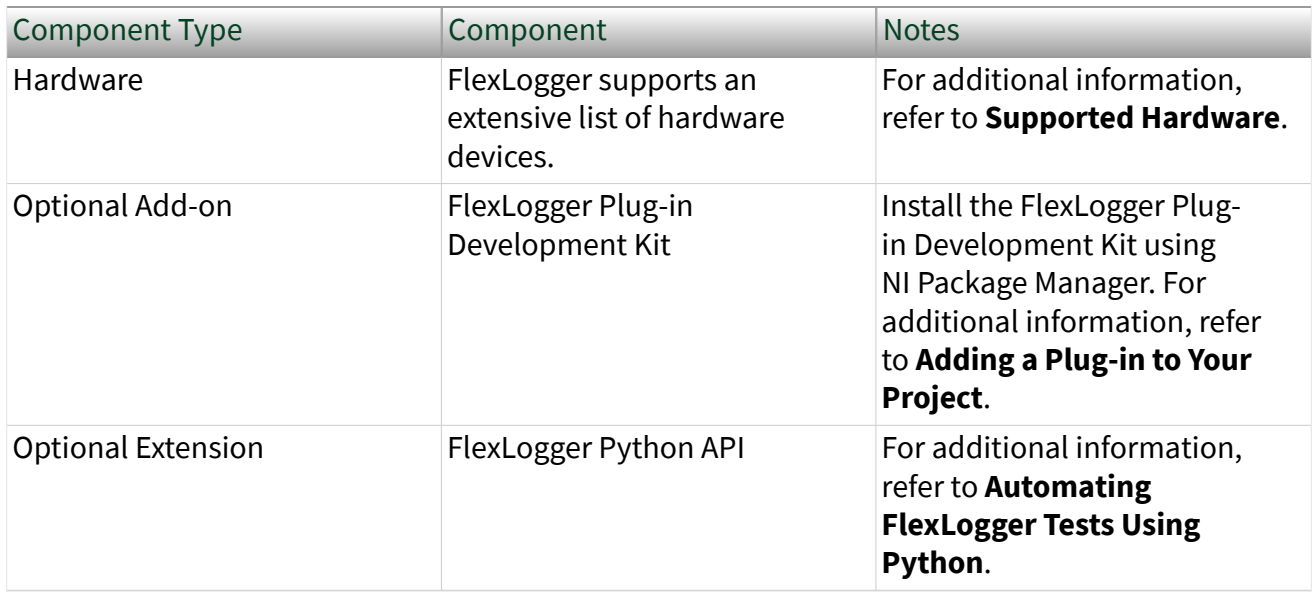

#### Related concepts:

**- [Automating FlexLogger Tests Using Python](https://www.ni.com/docs/bundle/flexlogger/page/automating-flexlogger-tests-using-python.html)** 

### Related tasks:

■ [Adding a Plug-in to Your Project](https://www.ni.com/docs/bundle/flexlogger/page/adding-a-plugin.html)

## Related reference:

■ [Supported Hardware](https://www.ni.com/docs/bundle/flexlogger/page/supported-hardware.html#GUID-3261650D-35A8-43C5-80E3-00113926C1AF)

#### Related information:

■ [Installing, Updating, Repairing, and Removing NI Software](https://www.ni.com/docs/csh?topicname=install-remove-upgrade.html)